## Ways to deal with Uncertainty

- Three-valued logic: True / False / Maybe
- Fuzzy logic (truth values between 0 and 1)
- Non-monotonic reasoning (especially focused on Penguin informatics)
- Dempster-Shafer theory (and an extension known as quasi-Bayesian theory)
- Possibabilistic Logic
- Probability

### Discrete Random Variables

- A is a Boolean-valued random variable if A denotes an event, and there is some degree of uncertainty as to whether A occurs.
- Examples
- A = The US president in 2023 will be male
- $A = You$  wake up tomorrow with a headache
- $A = You$  have Ebola

### Probabilities

- We write  $P(A)$  as "the fraction of possible worlds in which A is true"
- We could at this point spend 2 hours on the philosophy of this.
- But we won't.

## Visualizing A

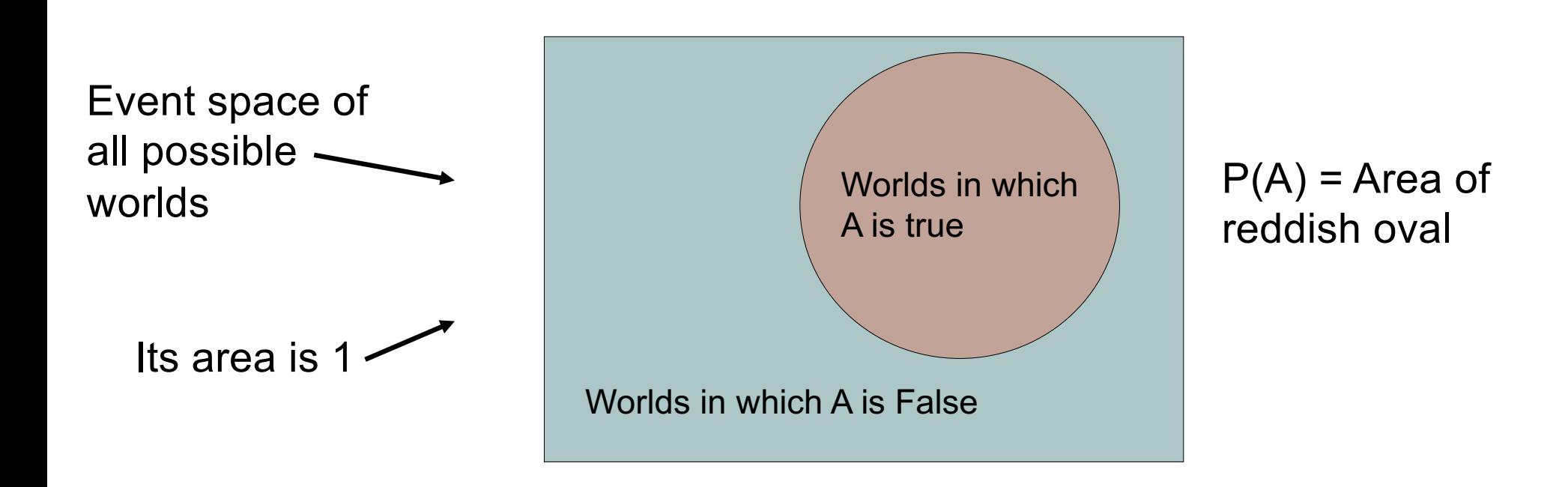

- 0 <=  $P(A)$  <= 1
- $P(True) = 1$
- $P(False) = 0$
- $P(A \text{ or } B) = P(A) + P(B) P(A \text{ and } B)$

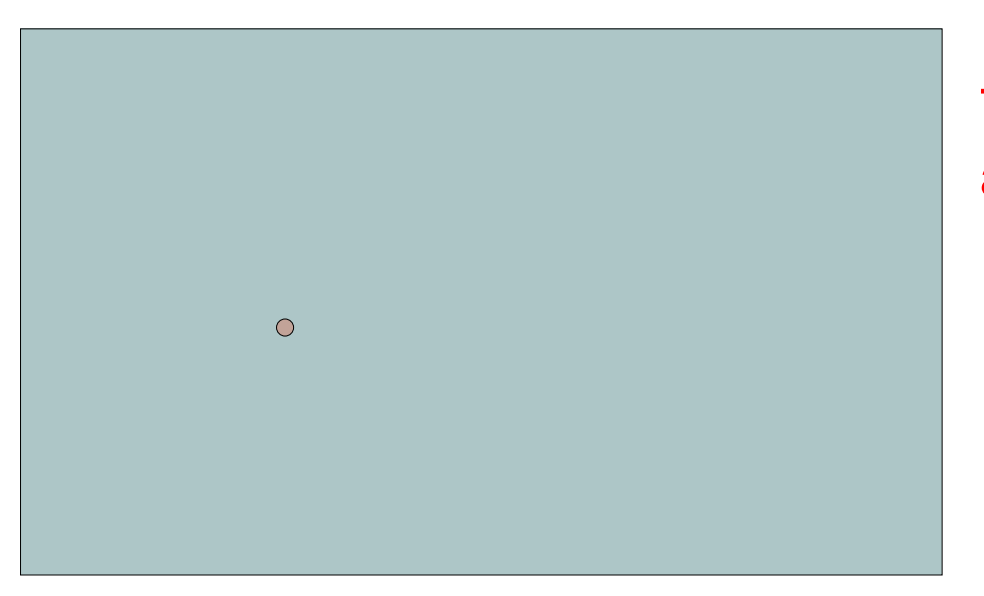

The area of A can't get any smaller than 0

And a zero area would mean no world could ever have A true

- 0 <=  $P(A)$  <= 1
- $P(True) = 1$
- $P(False) = 0$
- $P(A \text{ or } B) = P(A) + P(B) P(A \text{ and } B)$

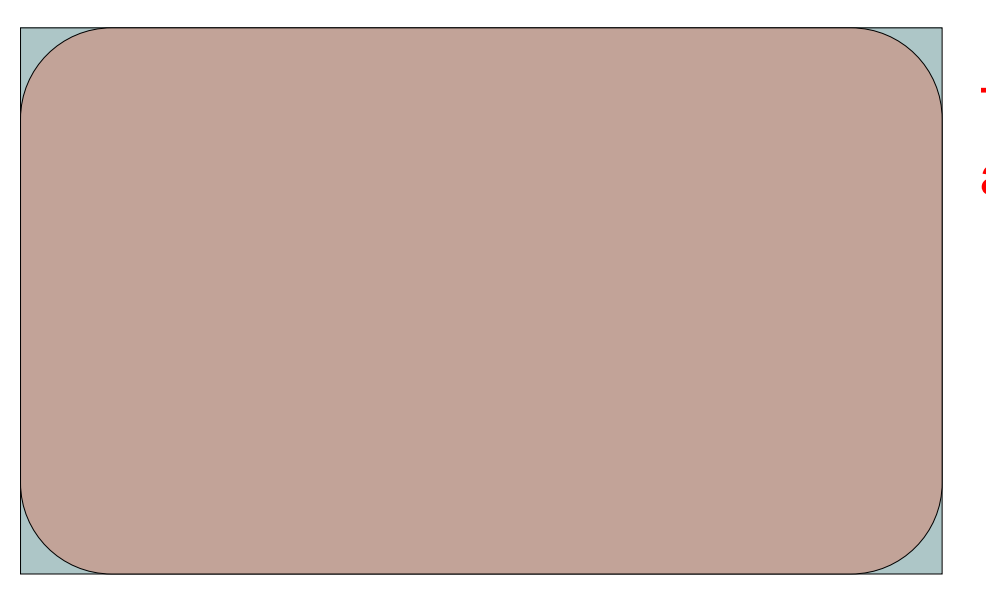

The area of A can't get any bigger than 1

And an area of 1 would mean all worlds will have A true

- 0 <=  $P(A)$  <= 1
- $P(True) = 1$
- $P(False) = 0$
- $P(A \text{ or } B) = P(A) + P(B) P(A \text{ and } B)$

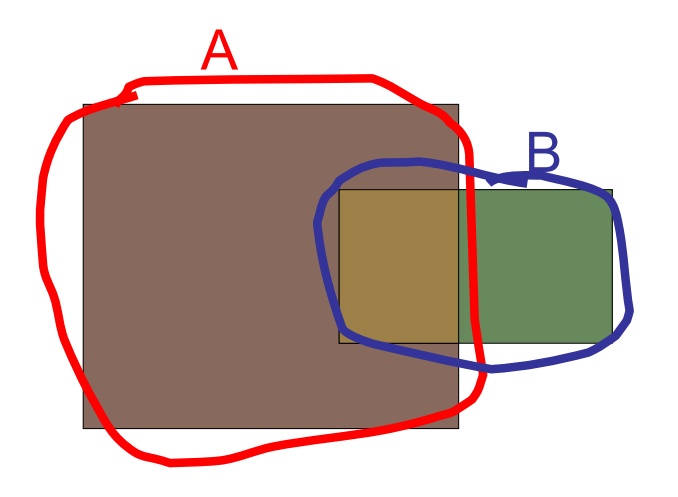

- 0 <=  $P(A)$  <= 1
- $P(True) = 1$
- $P(False) = 0$
- $P(A \text{ or } B) = P(A) + P(B) P(A \text{ and } B)$

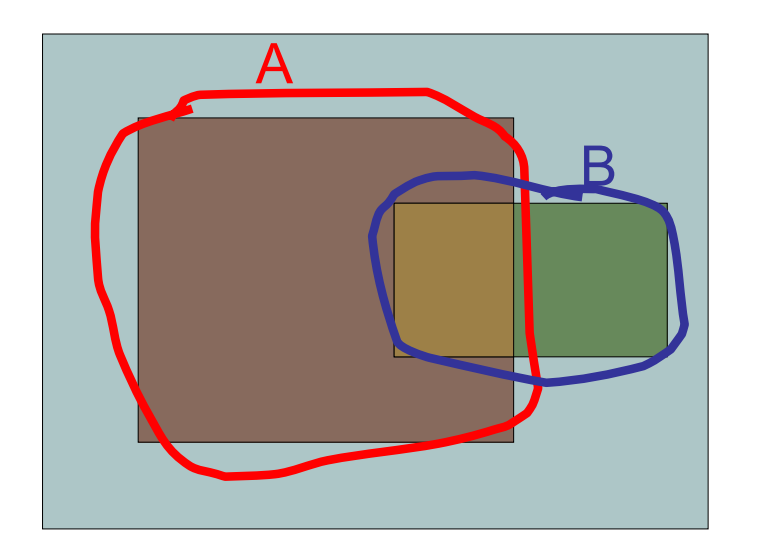

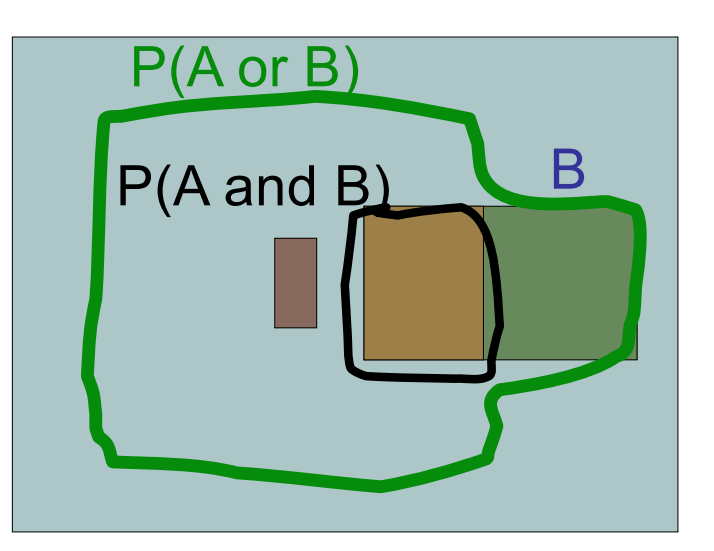

Simple addition and subtraction

Copyright © 2001, Andrew W. Moore **Bayes Nets: Slide 8** Copyright © 2001, Andrew W. Moore

## These Axioms are Not to be Trifled With

- There have been attempts to do different methodologies for uncertainty
	- Fuzzy Logic
	- Three-valued logic
	- Dempster-Shafer
	- Non-monotonic reasoning
- But the axioms of probability are the only system with this property:

If you gamble using them you can't be unfairly exploited by an opponent using some other system [di Finetti 1931]

### Theorems from the Axioms

- $0 \leq P(A) \leq 1$ ,  $P(True) = 1$ ,  $P(False) = 0$
- $P(A \text{ or } B) = P(A) + P(B) P(A \text{ and } B)$

From these we can prove:

*P(not A) = P(~A) = 1-P(A)*

• How?

#### Another important theorem

- $0 \leq P(A) \leq 1$ ,  $P(\text{True}) = 1$ ,  $P(\text{False}) = 0$
- $P(A \text{ or } B) = P(A) + P(B) P(A \text{ and } B)$

From these we can prove: *P(A) = P(A ^ B) + P(A ^ ~B)*

• How?

## Conditional Probability

•  $P(A|B)$  = Fraction of worlds in which B is true that also have A true

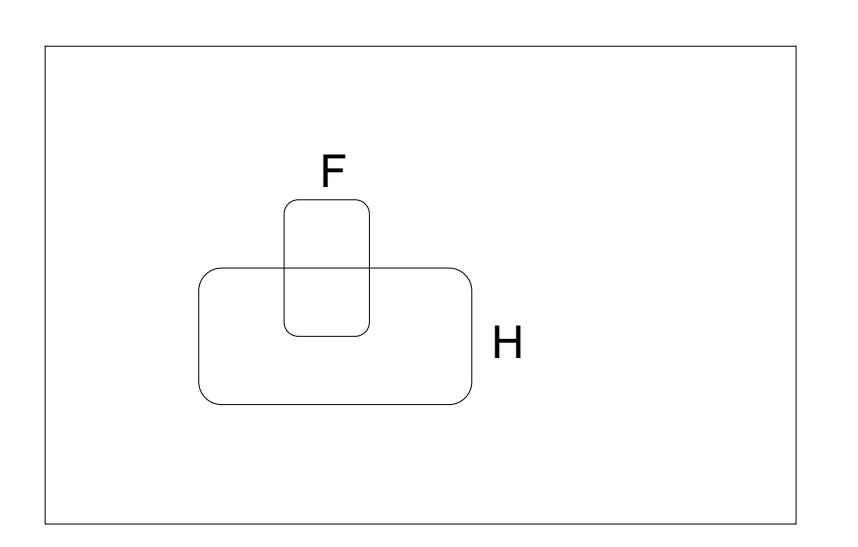

H = "Have a headache"  $F = "Coming down with Flu"$ 

$$
P(H) = 1/10
$$
  
\n
$$
P(F) = 1/40
$$
  
\n
$$
P(H|F) = 1/2
$$

"Headaches are rare and flu is rarer, but if you're coming down with 'flu there's a 50- 50 chance you'll have a headache."

## Conditional Probability

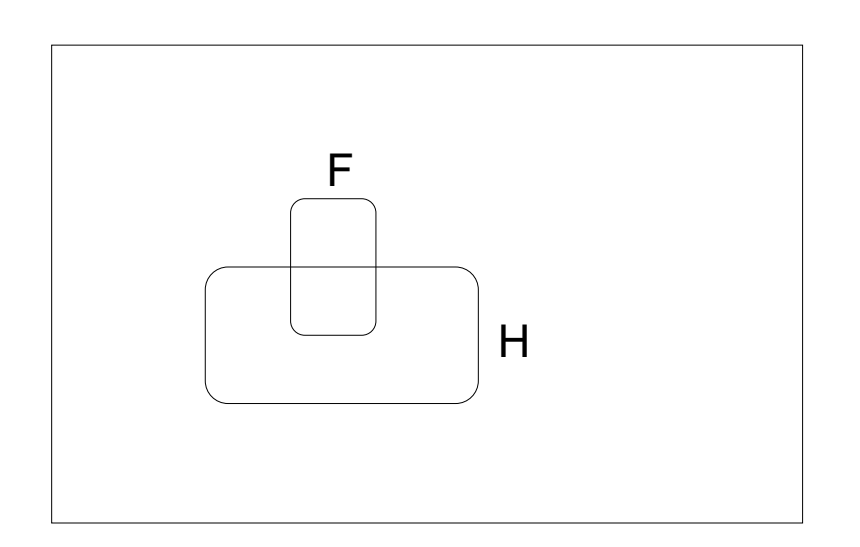

H = "Have a headache"  $F = "Coming down with Flu"$ 

 $P(H) = 1/10$  $P(F) = 1/40$  $P(H|F) = 1/2$ 

P(H|F) = Fraction of flu-inflicted worlds in which you have a headache

 $=$  #worlds with flu and headache

------------------------------------

#worlds with flu

= Area of "H and F" region

------------------------------

Area of "F" region

 $= P(H \wedge F)$ -----------  $P(F)$ 

#### Definition of Conditional Probability

#### *P(A ^ B) P(A|B) = ----------- P(B)*

## Corollary: The Chain Rule *P(A ^ B) = P(A|B) P(B)*

#### Bayes Rule

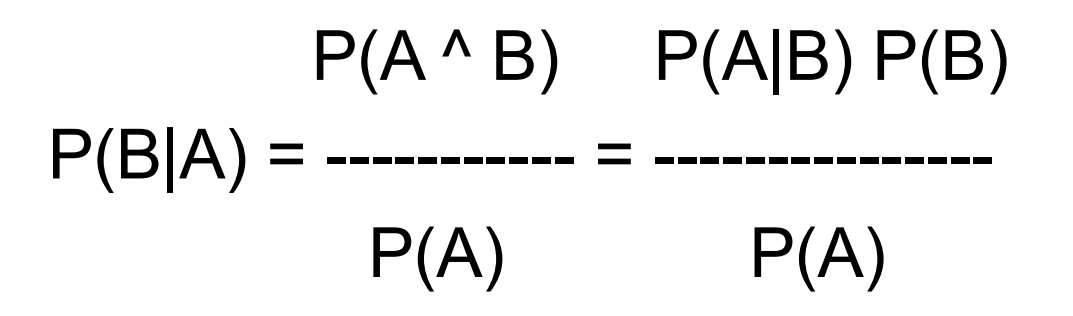

#### This is Bayes Rule

**Bayes, Thomas (1763)** An essay towards solving a problem in the doctrine of chances. *Philosophical Transactions of the Royal Society of London,* **53:370- 418**

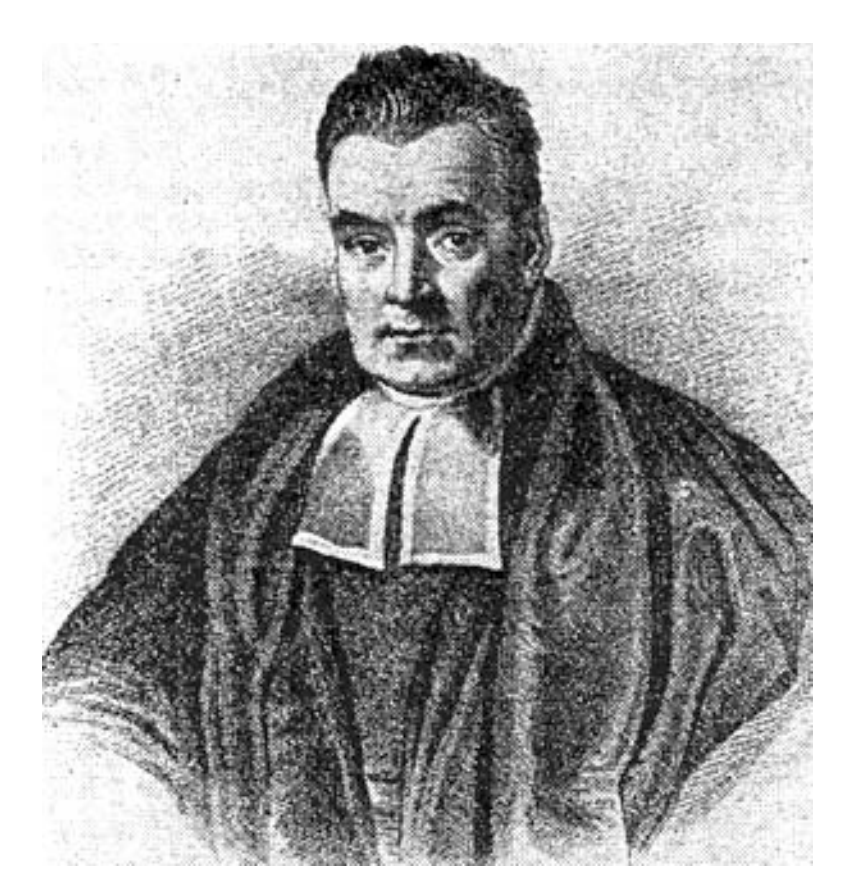

## Using Bayes Rule to Gamble

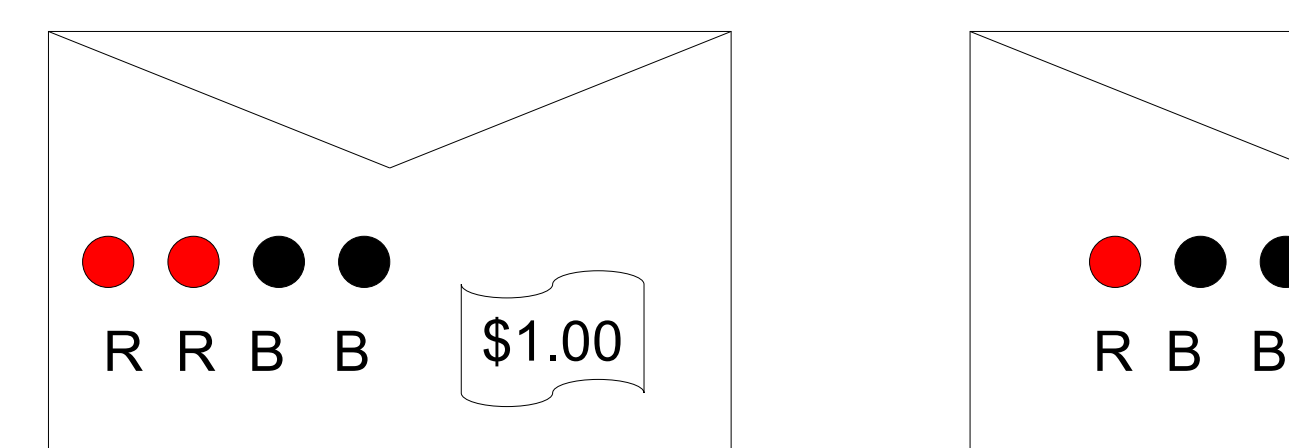

The "Win" envelope has a dollar and four beads in it

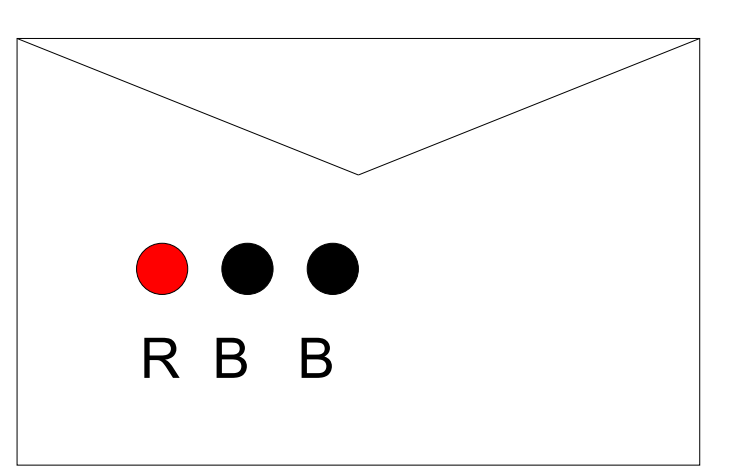

The "Lose" envelope has three beads and no money

Trivial question: someone draws an envelope at random and offers to sell it to you. How much should you pay?

## Using Bayes Rule to Gamble

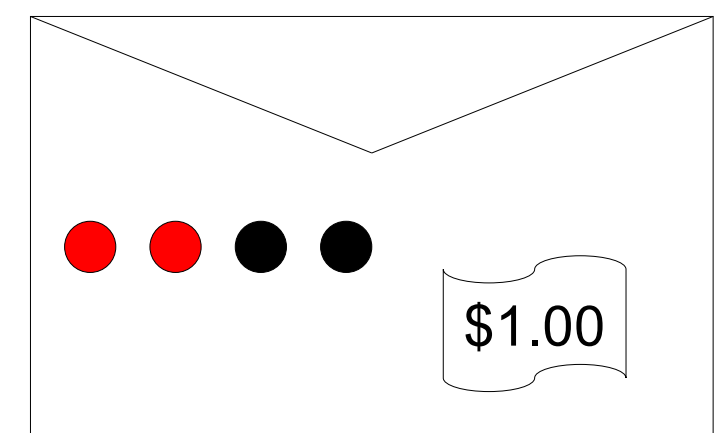

The "Win" envelope has a dollar and four beads in it

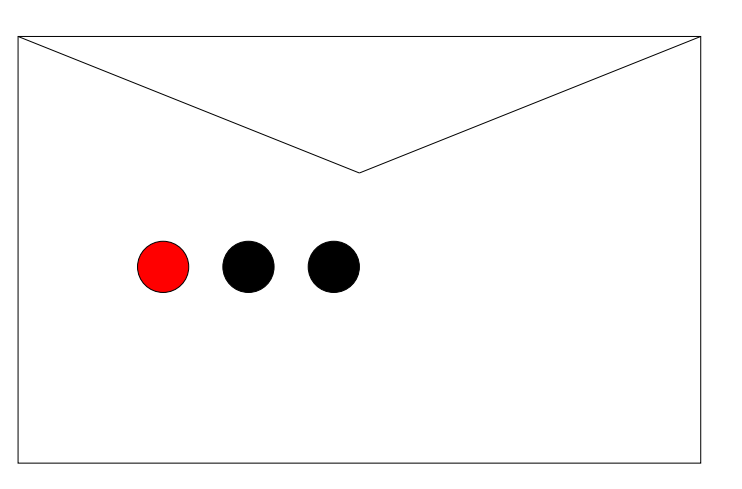

The "Lose" envelope has three beads and no money

Interesting question: before deciding, you are allowed to see one bead drawn from the envelope.

Suppose it's black: How much should you pay? Suppose it's red: How much should you pay?

#### Calculation…

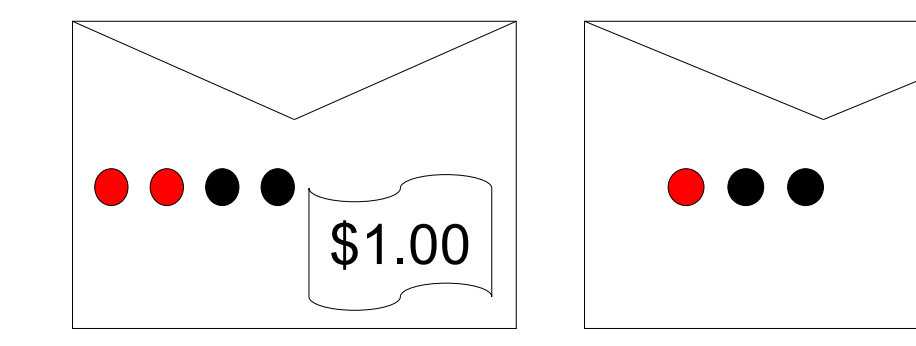

*Example: Boolean variables A, B, C*

Recipe for making a joint distribution of M variables:

#### *Example: Boolean*

*variables A, B, C*

- Recipe for making a joint distribution of M variables:
- 1. Make a truth table listing all combinations of values of your variables (if there are M Boolean variables then the table will have  $2^M$  rows).

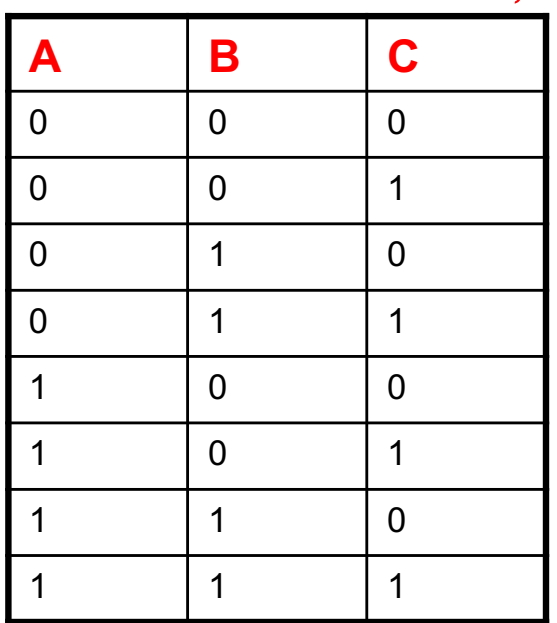

#### *Example: Boolean variables A, B, C*

Recipe for making a joint distribution of M variables:

- 1. Make a truth table listing all combinations of values of your variables (if there are M Boolean variables then the table will have  $2^M$  rows).
- 2. For each combination of values, say how probable it is.

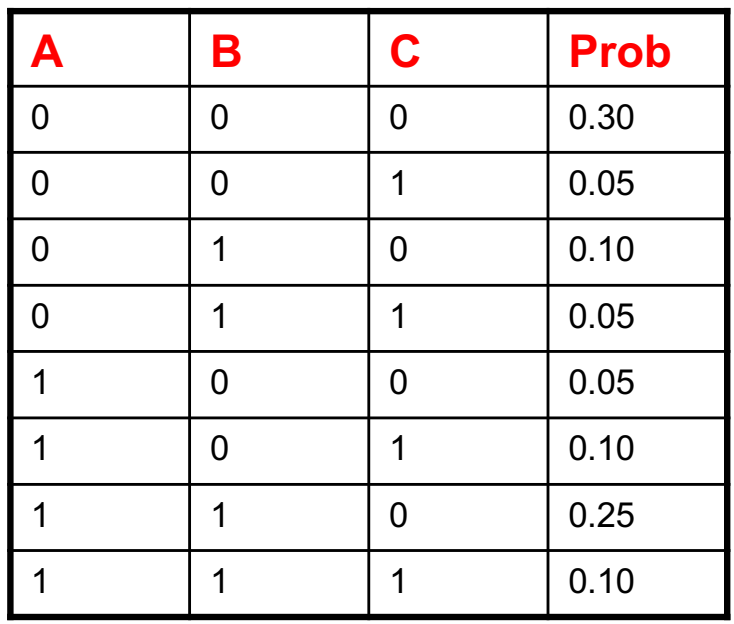

#### *Example: Boolean variables A, B, C*

#### Recipe for making a joint distribution of M variables:

- 1. Make a truth table listing all combinations of values of your variables (if there are M Boolean variables then the table will have  $2^M$  rows).
- 2. For each combination of values, say how probable it is.
- 3. If you subscribe to the axioms of probability, those numbers must sum to 1.

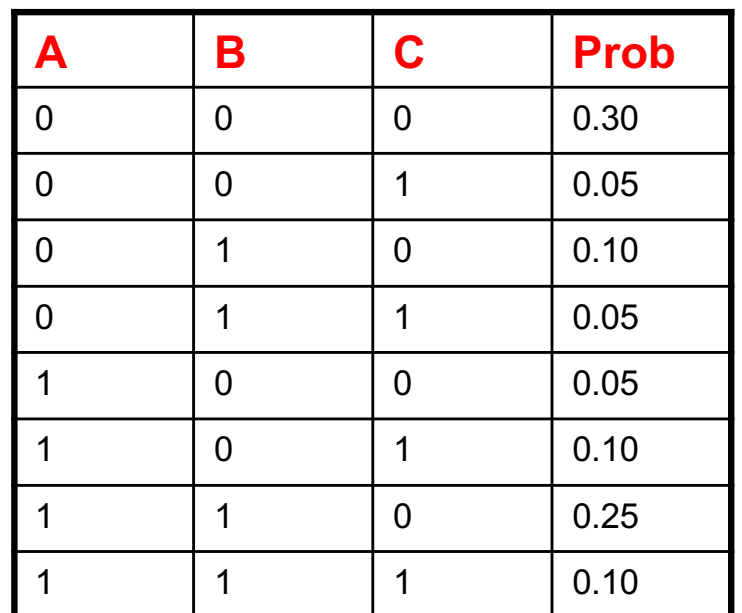

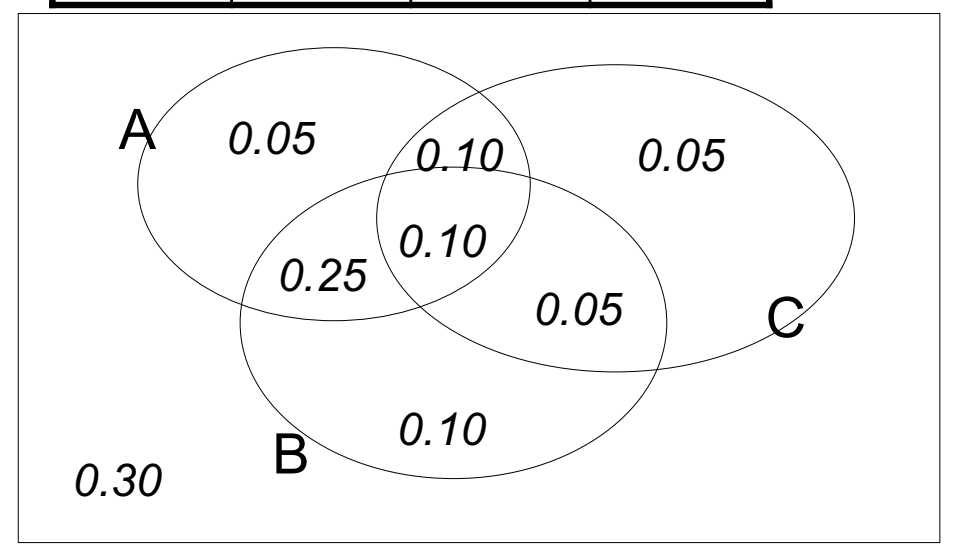

# Using the Joint

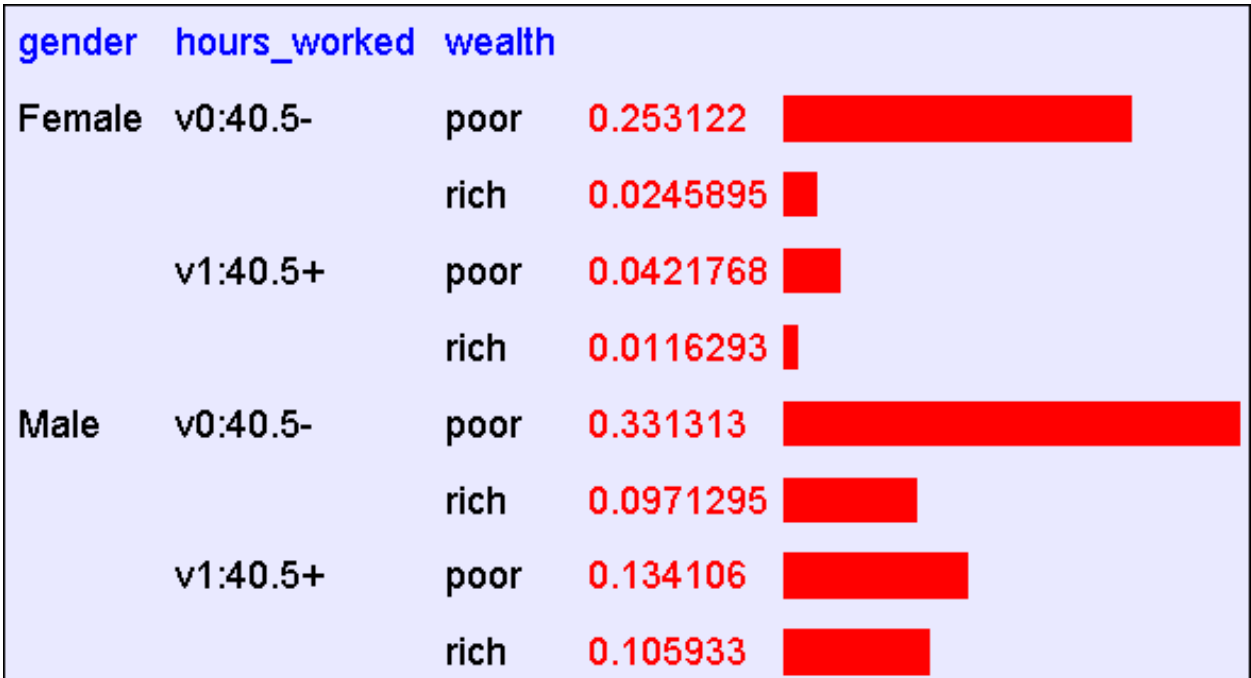

Once you have the JD you can ask for the probability of any logical expression involving your attribute

# Using the Joint

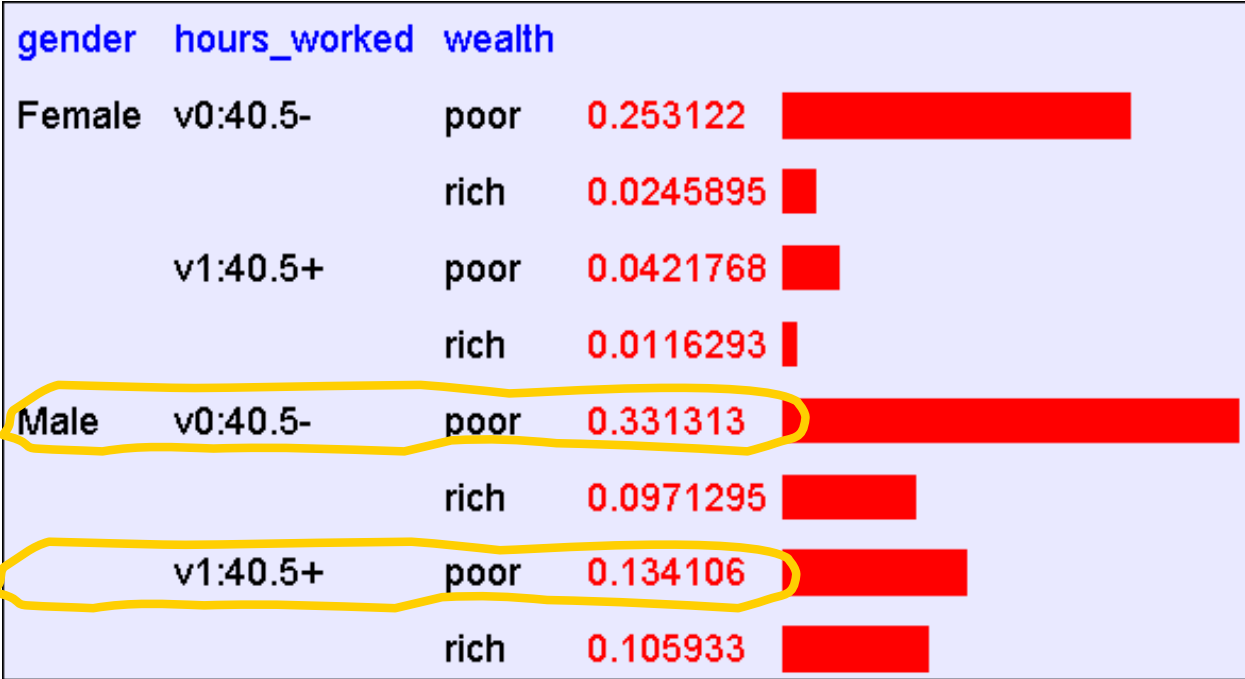

P(Poor Male) = 0.4654

# Using the Joint

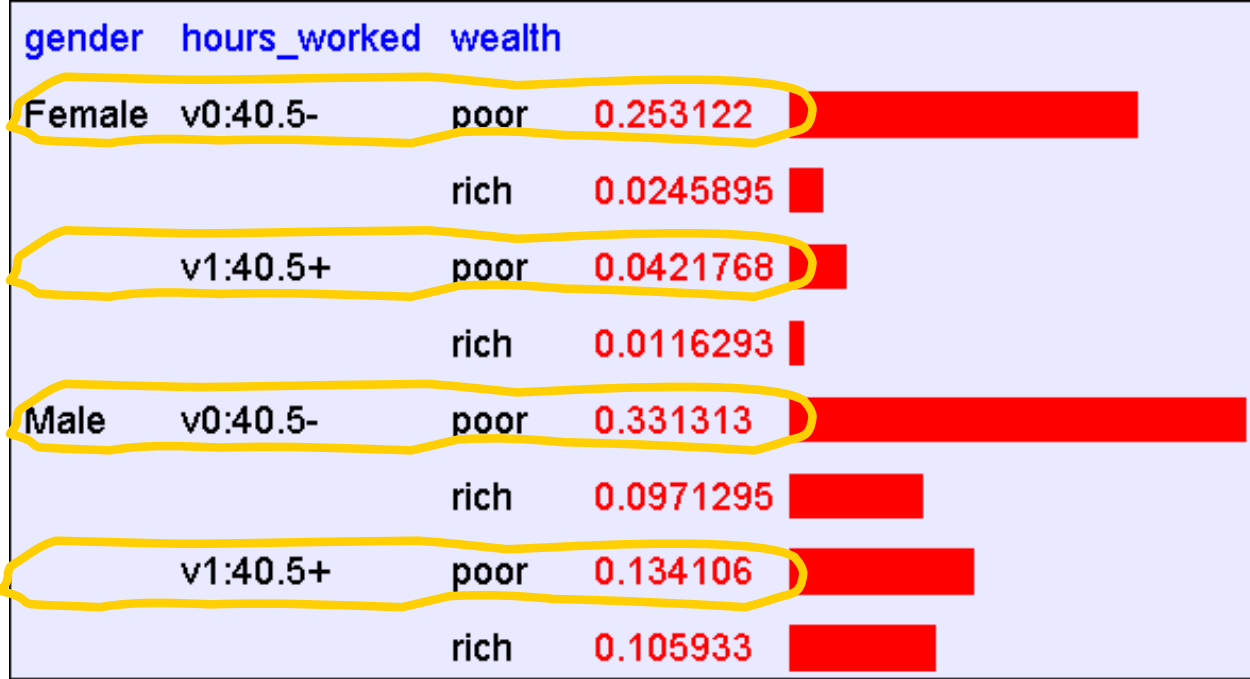

 $P(Poor) = 0.7604$ 

# Inference with the Joint

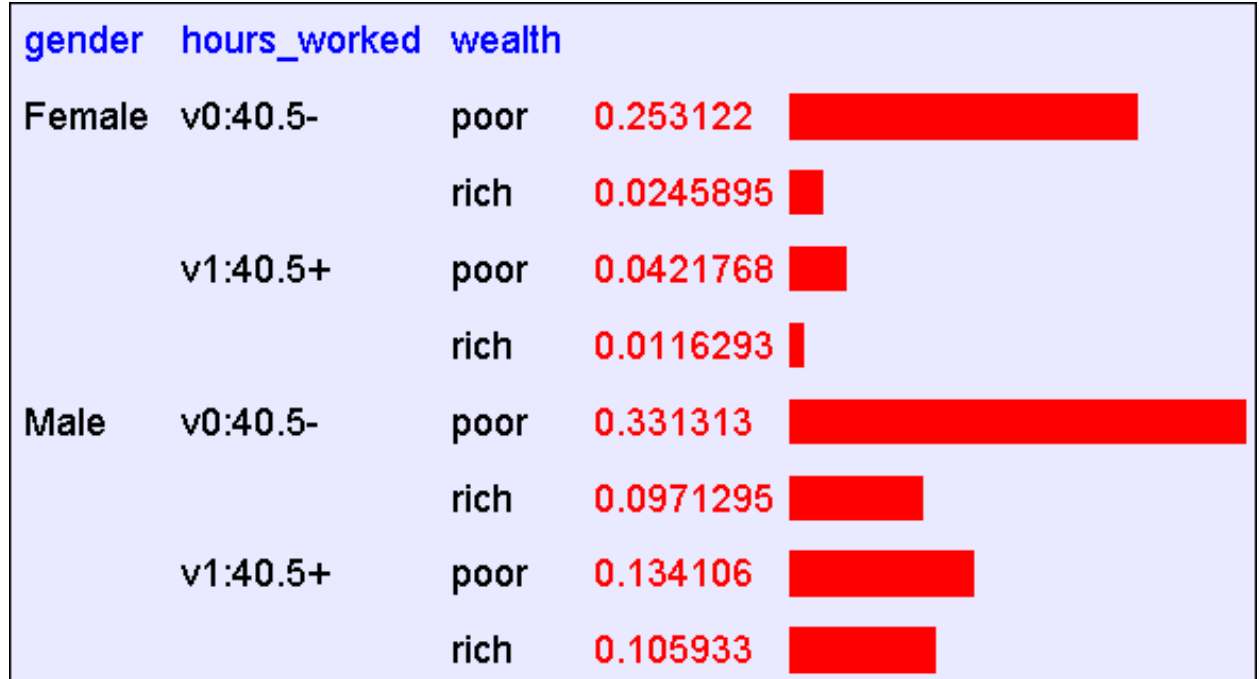

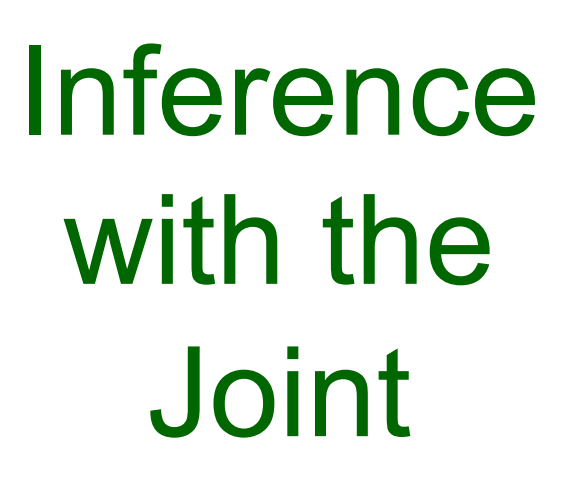

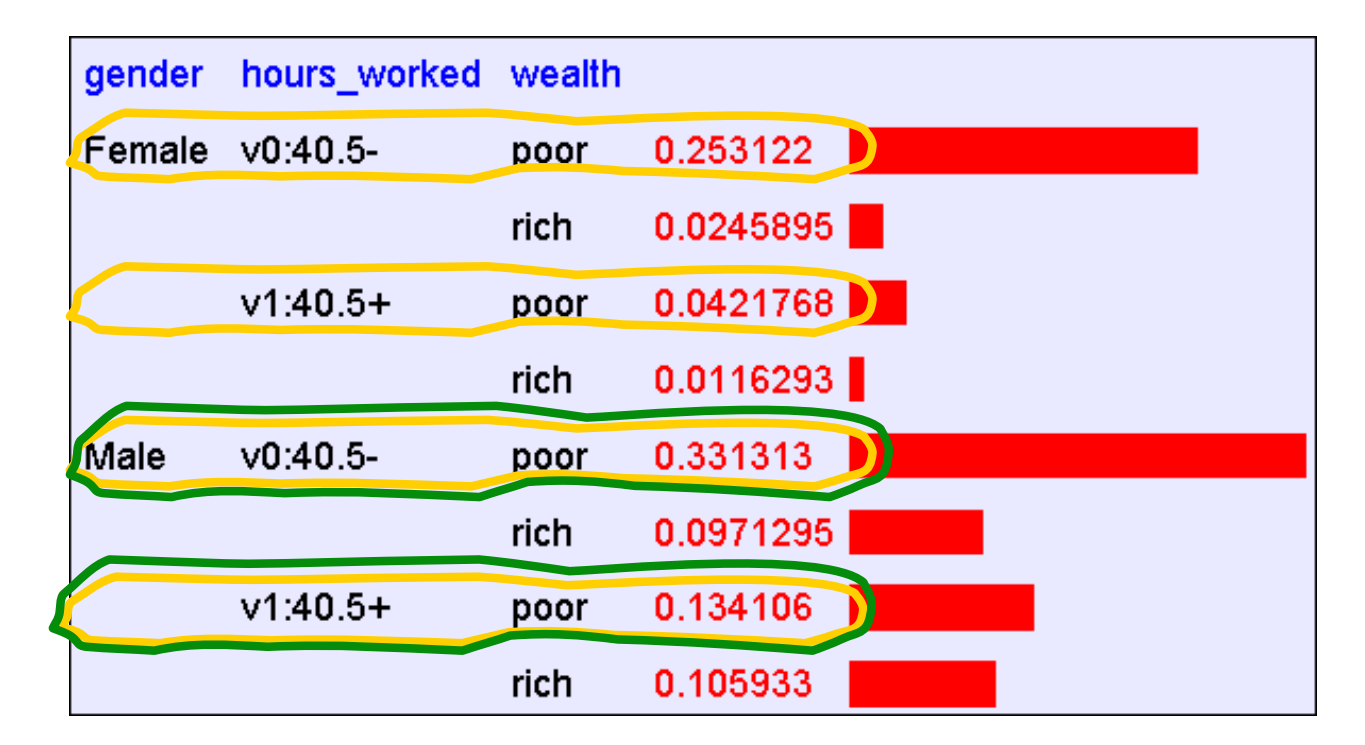

#### $P(Male | Poor) = 0.4654 / 0.7604 = 0.612$

## Joint distributions

#### • Good news

Once you have a joint distribution, you can ask important questions about stuff that involves a lot of uncertainty

• Bad news

Impossible to create for more than about ten attributes because there are so many numbers needed when you build the damn thing.

## Using fewer numbers

Suppose there are two events:

- M: Manuela teaches the class (otherwise it's Andrew)
- S: It is sunny

The joint p.d.f. for these events contain four entries.

If we want to build the joint p.d.f. we'll have to invent those four numbers. OR WILL WE??

- We don't have to specify with bottom level conjunctive events such as P(~M^S) IF…
- …instead it may sometimes be more convenient for us to specify things like: P(M), P(S).

But just P(M) and P(S) don't derive the joint distribution. So you can't answer all questions.

## Using fewer numbers

Suppose there are two events:

- M: Manuela teaches the class (otherwise it's Andrew)
- S: It is sunny

The joint p.d.f. for these events contain four entries.

If we want to build the joint p.d.f. we'll have to invent those four numbers. OR WILL WE??

• We don't have to specify with bottom level conjunctive events such as P(~M^S) IF…

•  $\frac{1}{\sqrt{W}}$  and it may sometimes be more convenient for us  $t\sigma'$  and  $\sigma$   $\sigma$  like: P(M), P(S). make?

But just P(M) and P(M) and P(M) and P(M) and P(M) and P(M) and P(M) and P(M) and P(M) and P(M) and P(M) and P(M) and P(M) and P(M) and P(M) and P(M) and P(M) and P(M) and P(M) and P(M) and P(M) and P(M) and P(M) and P(M) a • ... What extra assumption can you can't answer and you can't answer

"The sunshine levels do not depend on and do not influence who is teaching."

This can be specified very simply:  $P(S \mid M) = P(S)$ 

This is a powerful statement!

It required extra domain knowledge. A different kind of knowledge than numerical probabilities. It needed an understanding of causation.

From  $P(S \mid M) = P(S)$ , the rules of probability imply: (*can you prove these?*)

- $P(\sim S \mid M) = P(\sim S)$
- $P(M | S) = P(M)$
- $P(M \wedge S) = P(M) P(S)$
- $P(\sim M \land S) = P(\sim M) P(S)$ ,  $(P M \sim S) = P(M) P(\sim S)$ ,  $P(\sim M^2 S) = P(\sim M)P(\sim S)$

From  $P(S \mid M) = P(S)$ , the rules of probability imply: (*can you prove these?*)

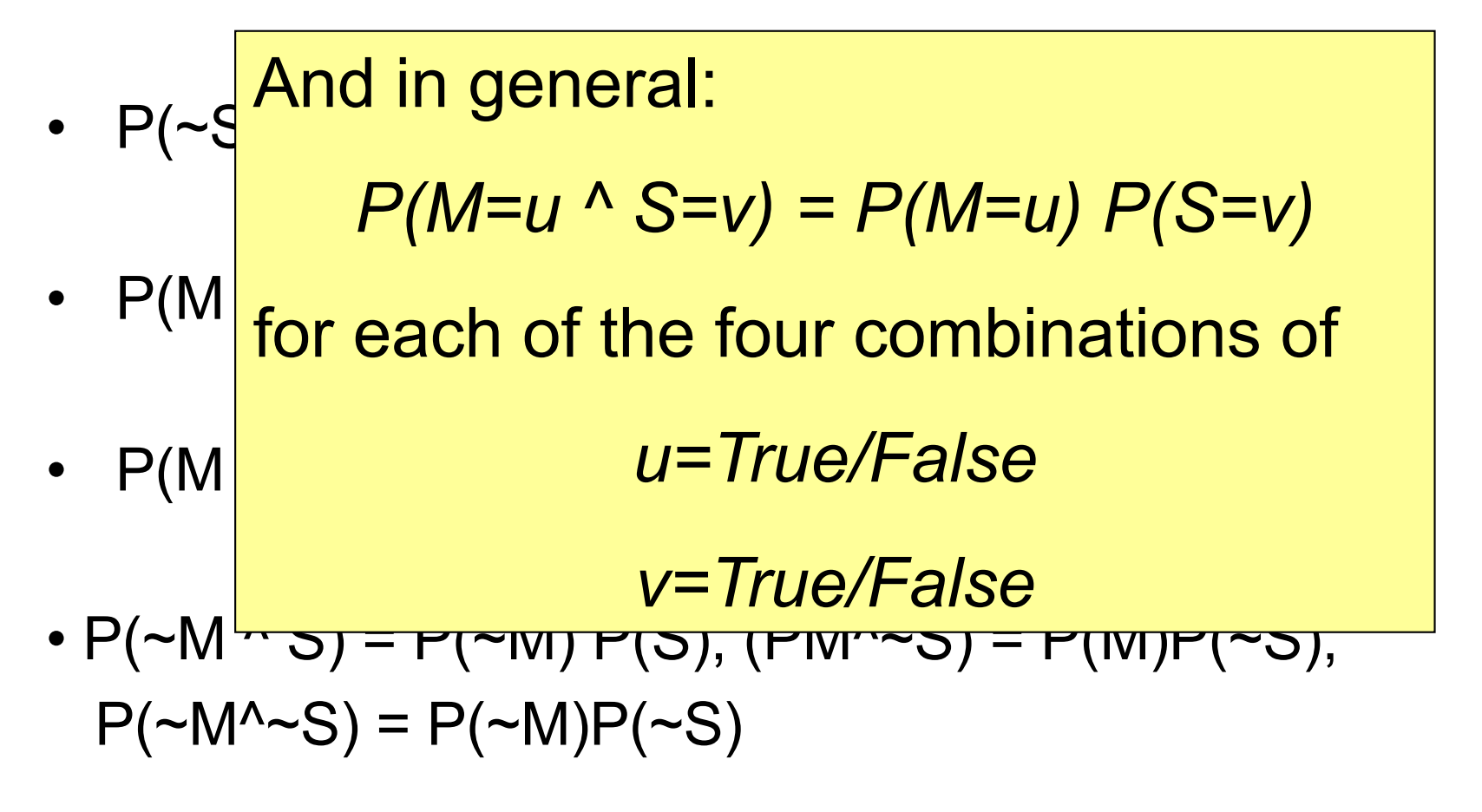

We've stated:

#### $P(M) = 0.6$

 $P(S) = 0.3$  $P(S \mid M) = P(S)$  From these statements, we can derive the full joint pdf.

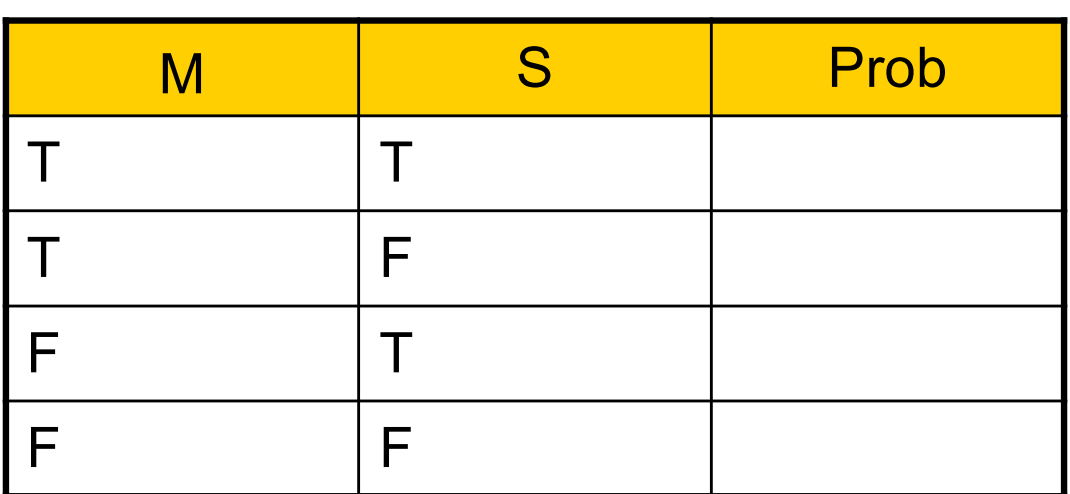

And since we now have the joint pdf, we can make any queries we like.

## A more interesting case

- M : Manuela teaches the class
- S: It is sunny
- L : The lecturer arrives slightly late.

Assume both lecturers are sometimes delayed by bad weather. Andrew is more likely to arrive late than Manuela.

## A more interesting case

- M : Manuela teaches the class
- S : It is sunny
- L : The lecturer arrives slightly late.

Assume both lecturers are sometimes delayed by bad weather. Andrew is more likely to arrive late than Manuela.

Let's begin with writing down knowledge we're happy about:  $P(S \mid M) = P(S), P(S) = 0.3, P(M) = 0.6$ Lateness is not independent of the weather and is not independent of the lecturer.
#### A more interesting case

- M : Manuela teaches the class
- S : It is sunny
- L: The lecturer arrives slightly late.

Assume both lecturers are sometimes delayed by bad weather. Andrew is more likely to arrive late than Manuela.

Let's begin with writing down knowledge we're happy about:  $P(S \mid M) = P(S), P(S) = 0.3, P(M) = 0.6$ Lateness is not independent of the weather and is not independent of the lecturer.

We already know the Joint of S and M, so all we need now is  $P(L | S=u, M=v)$ 

in the 4 cases of  $u/v = True/False$ .

#### A more interesting case

- M : Manuela teaches the class
- S : It is sunny
- L: The lecturer arrives slightly late.

Assume both lecturers are sometimes delayed by bad weather. Andrew is more likely to arrive late than Manuela.

> $P(S | M) = P(S)$  $P(S) = 0.3$  $P(M) = 0.6$  $P(L | M \wedge S) = 0.05$ )  $P(L | M \wedge \neg S) = 0.1$  $P(L \mid \neg M \land S) = 0.1$  $P(L \mid \sim M \land \sim S) = 0.2$

Now we can derive a full joint p.d.f. with a "mere" six numbers instead of seven\*

*\*Savings are larger for larger numbers of variables.*

### A more interesting case

- M : Manuela teaches the class
- S : It is sunny
- L: The lecturer arrives slightly late.

Assume both lecturers are sometimes delayed by bad weather. Andrew is more likely to arrive late than Manuela.

 $P(S \mid M) = P(S)$  $P(S) = 0.3$  $P(M) = 0.6$  $P(L | M \wedge S) = 0.05$  $P(L \mid M \land \sim S) = 0.1$  $P(L | ~ M \wedge S) = 0.1$  $P(L \mid \sim M \land \sim S) = 0.2$ Question: Express *P(L=x ^ M=y ^ S=z)* in terms that only need the above expressions, where *x,y* and *z* may each be True or False.

#### A bit of notation

| $P(S \mid M) = P(S)$             | $P(L \mid M \land S) = 0.05$     |
|----------------------------------|----------------------------------|
| $P(S) = 0.3$                     | $P(L \mid M \land \sim S) = 0.1$ |
| $P(M) = 0.6$                     | $P(L \mid \sim M \land S) = 0.1$ |
| $P(L \mid \sim M \land S) = 0.2$ |                                  |

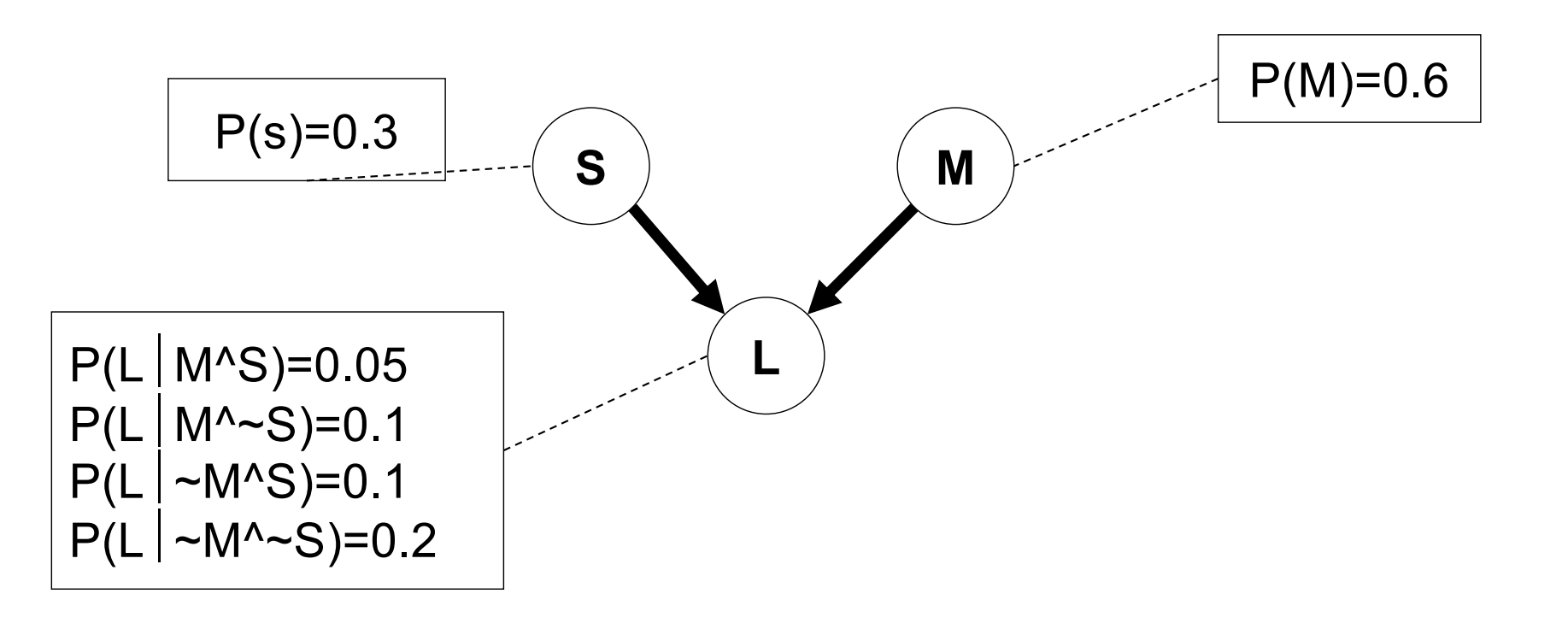

### A bit of notation

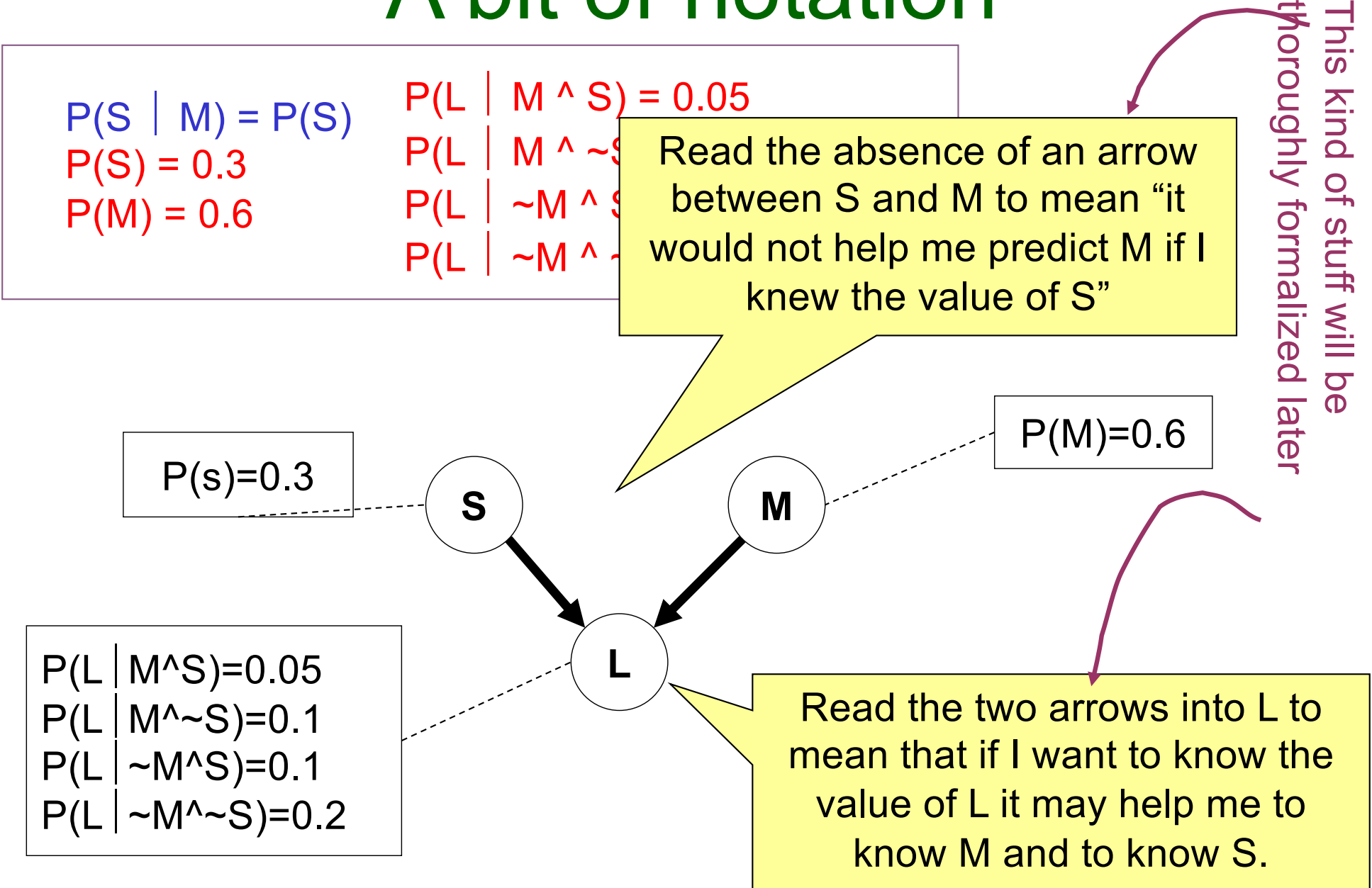

#### An even cuter trick

Suppose we have these three events:

- M : Lecture taught by Manuela
- L : Lecturer arrives late
- R : Lecture concerns robots

Suppose:

- Andrew has a higher chance of being late than Manuela.
- Andrew has a higher chance of giving robotics lectures. What kind of independence can we find?

How about:

- $P(L | M) = P(L)$ ?
- $P(R | M) = P(R)$ ?
- $P(L | R) = P(L)$ ?

#### Conditional independence

Once you know who the lecturer is, then whether they arrive late doesn't affect whether the lecture concerns robots.

$$
P(R | M,L) = P(R | M) \text{ and}
$$
  

$$
P(R | ~M,L) = P(R | ~M)
$$

We express this in the following way:

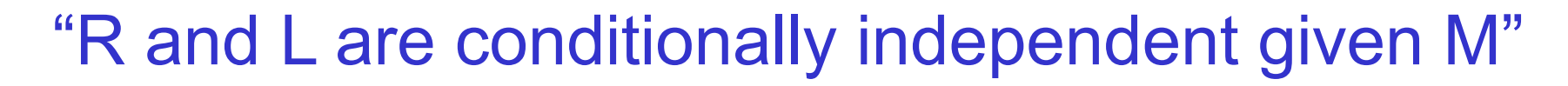

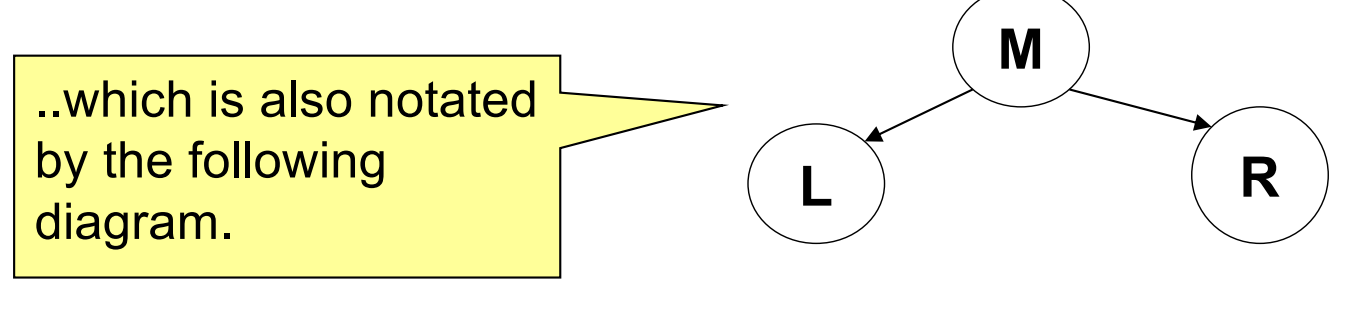

Given knowledge of M, knowing anything else in the diagram won't help us with L, etc.

Copyright © 2001, Andrew W. Moore **Bayes Nets: Slide 43** 

#### Conditional Independence formalized

R and L are conditionally independent given M if for all  $x, y, z$  in  $\{T, F\}$ :  $P(R=x \mid M=y \land L=z) = P(R=x \mid M=y)$ 

More generally:

Let S1 and S2 and S3 be sets of variables.

Set-of-variables S1 and set-of-variables S2 are conditionally independent given S3 if for all assignments of values to the variables in the sets,  $P(S_1)$ 's assignments  $|S_2$ 's assignments &  $S_3$ 's assignments)= P(S1's assignments | S3's assignments)

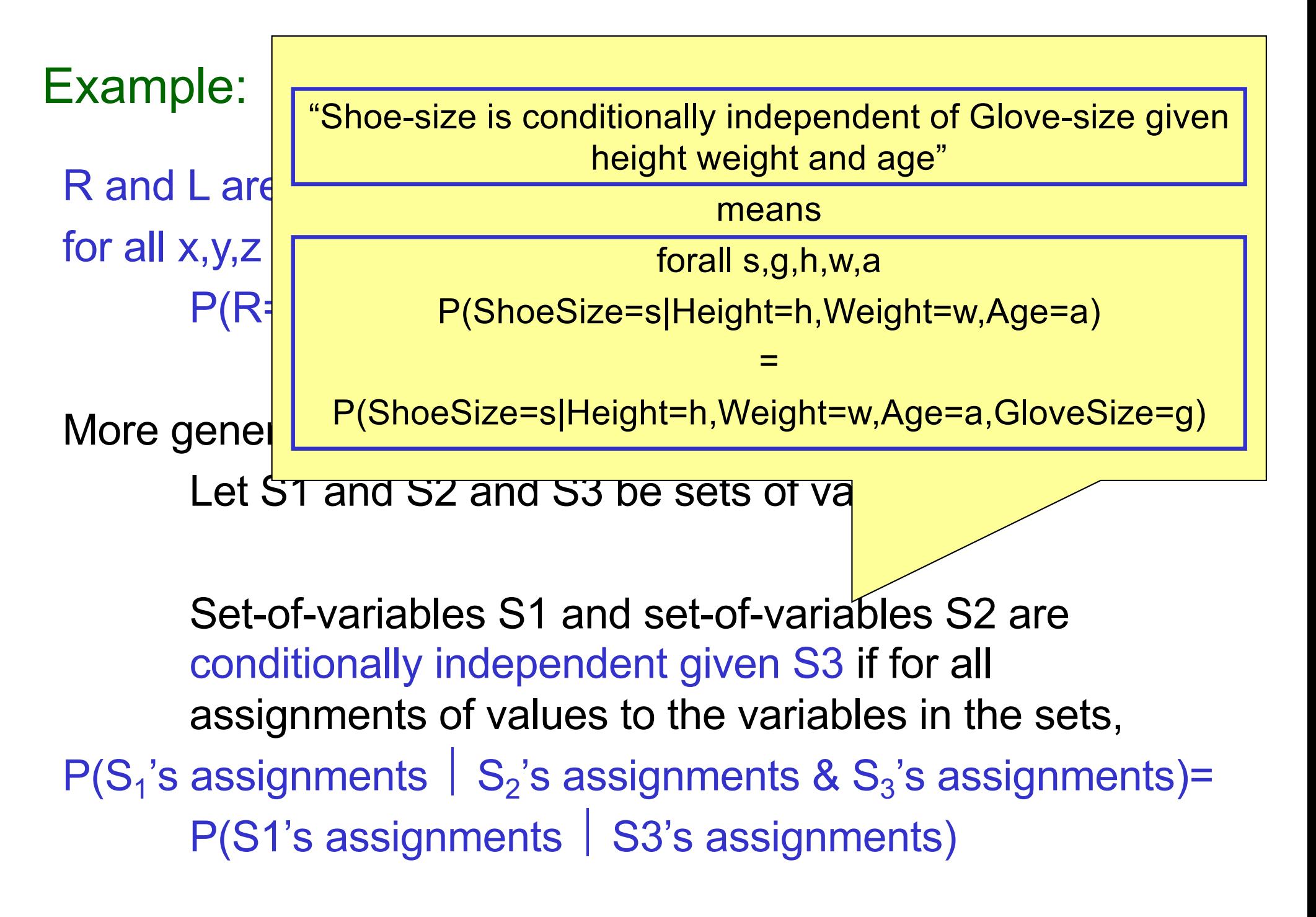

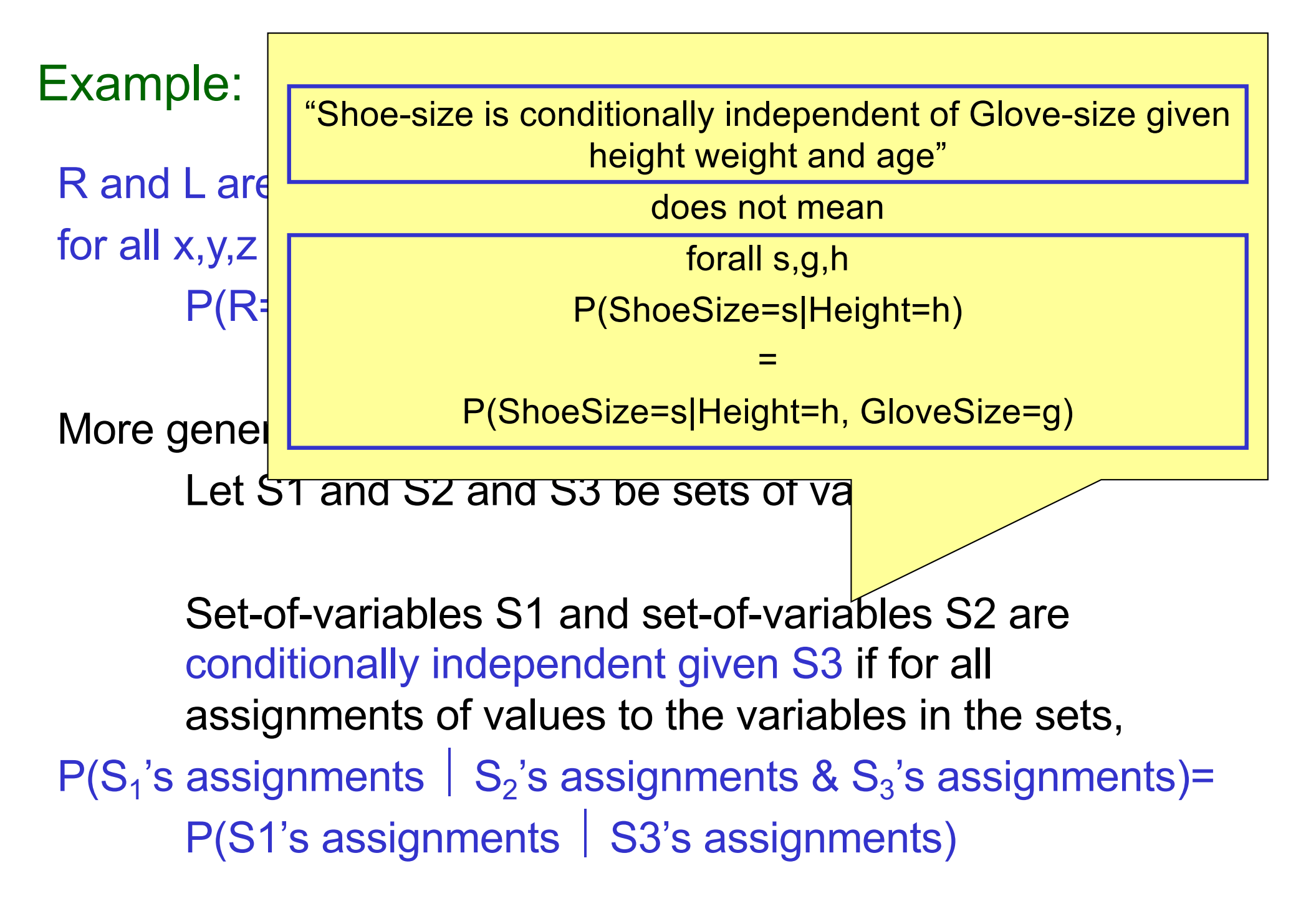

# **Conditional** independence

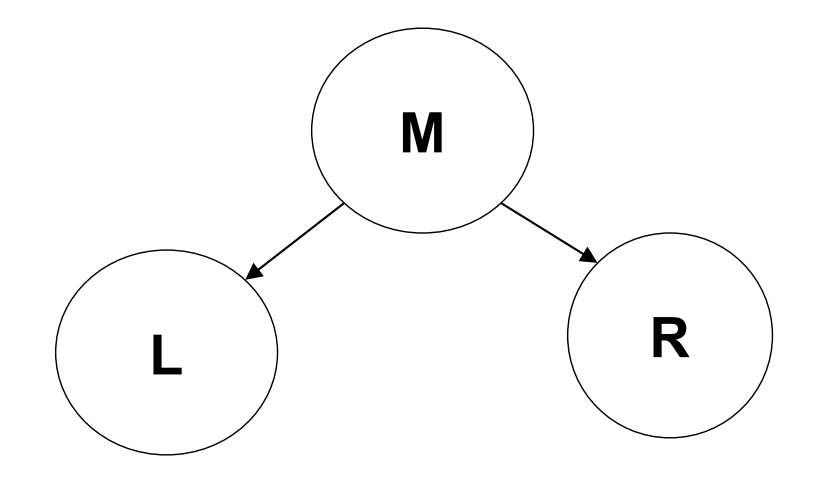

We can write down P(M). And then, since we know L is only directly influenced by M, we can write down the values of  $P(L|M)$  and  $P(L|\sim M)$  and know we've fully specified L's behavior. Ditto for R.

$$
P(M) = 0.6
$$
  
P(L | M) = 0.085  
P(L | ~M) = 0.17  
P(R | M) = 0.3  
P(R | ~M) = 0.6

'R and L conditionally independent given M'

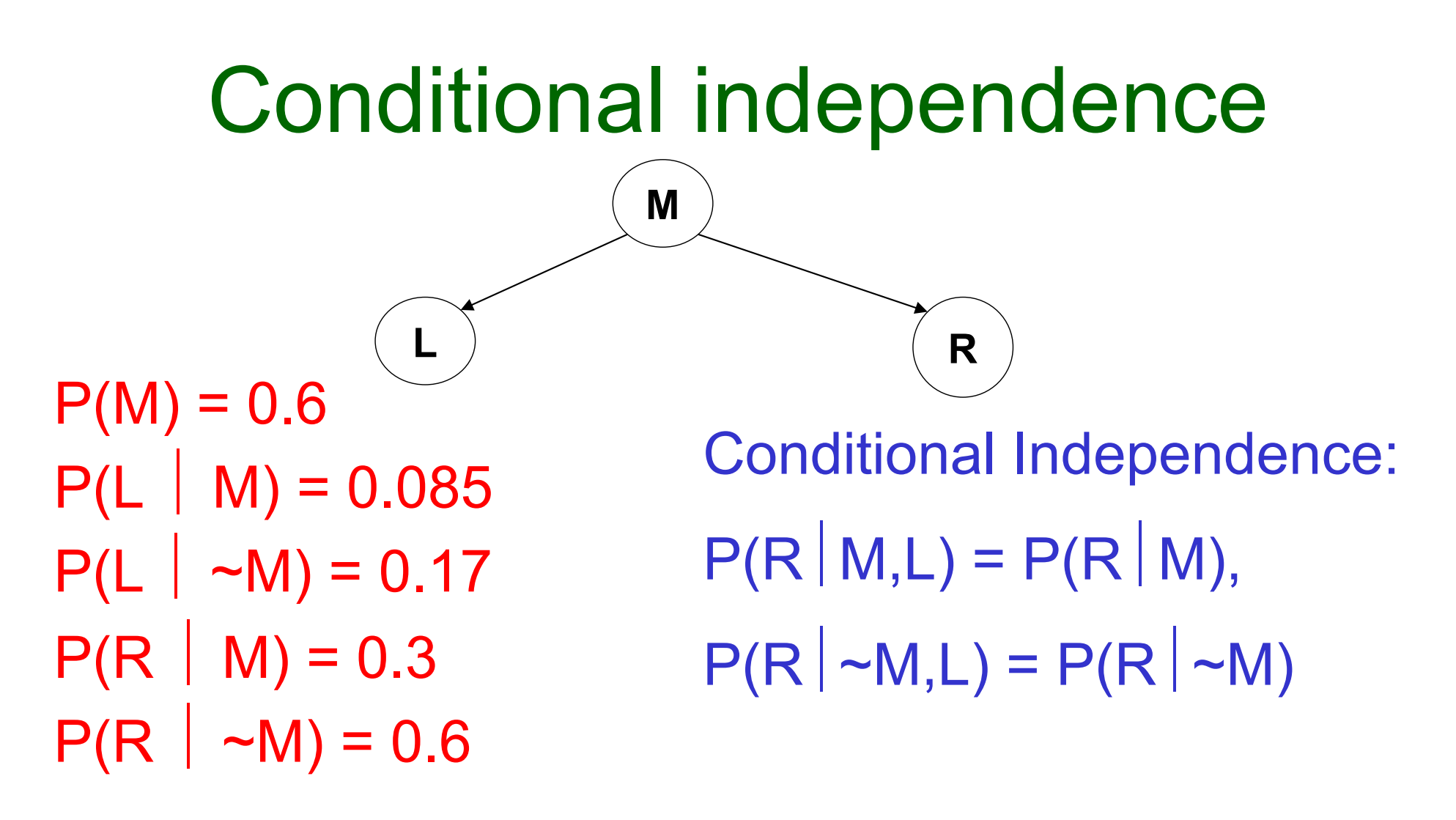

Again, we can obtain any member of the Joint prob dist that we desire:

$$
P(L=x \wedge R=y \wedge M=z) =
$$

Copyright © 2001, Andrew W. Moore **Bayes Nets: Slide 48** 

#### Assume five variables

- T: The lecture started by 10:35
- L: The lecturer arrives late
- R: The lecture concerns robots
- M: The lecturer is Manuela
- S: It is sunny
- T only directly influenced by L (i.e. T is conditionally independent of R,M,S given L)
- L only directly influenced by M and S (i.e. L is conditionally independent of R given M & S)
- R only directly influenced by M (i.e. R is conditionally independent of L,S, given M)
- M and S are independent

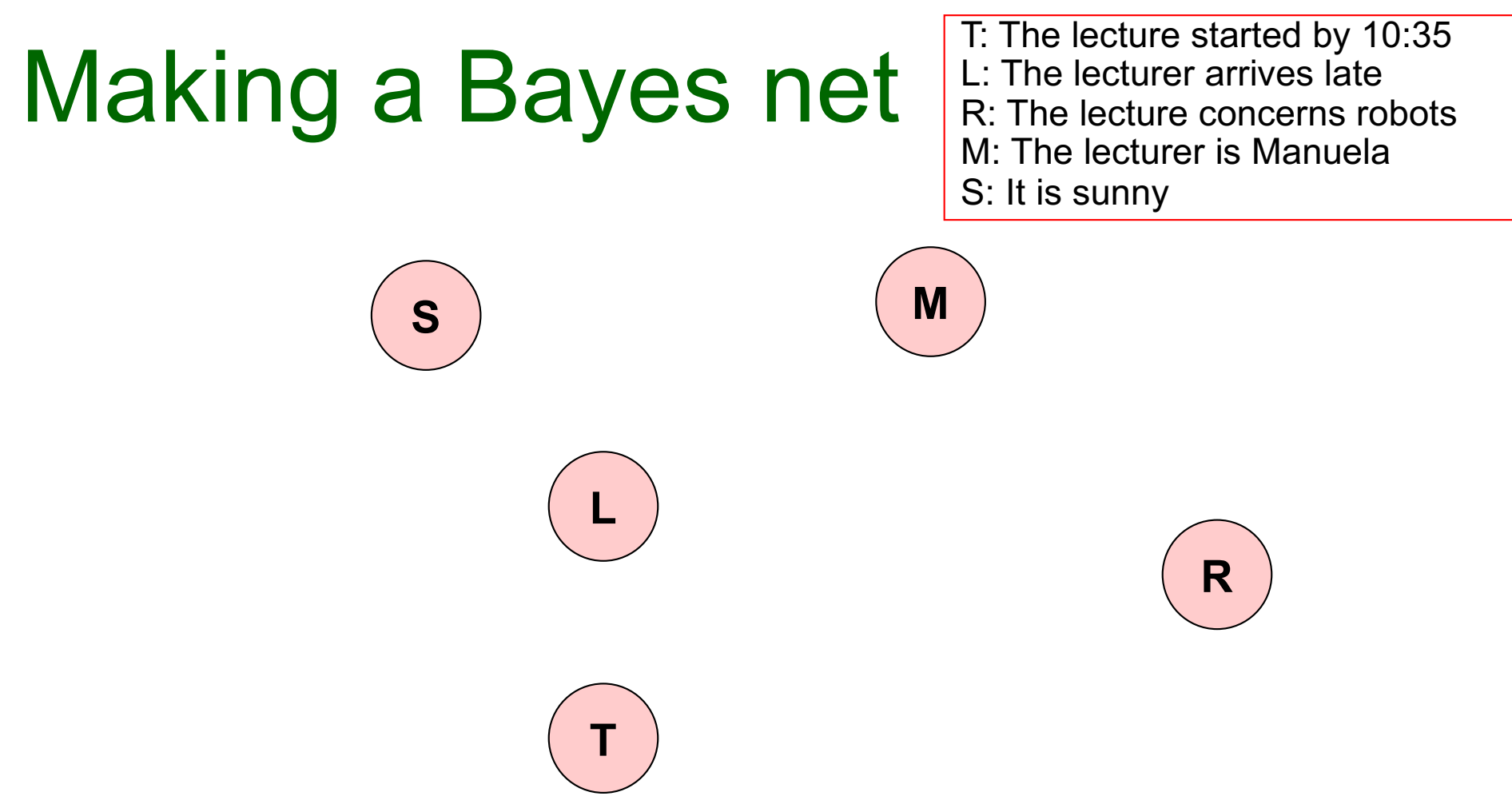

Step One: add variables.

• Just choose the variables you'd like to be included in the net.

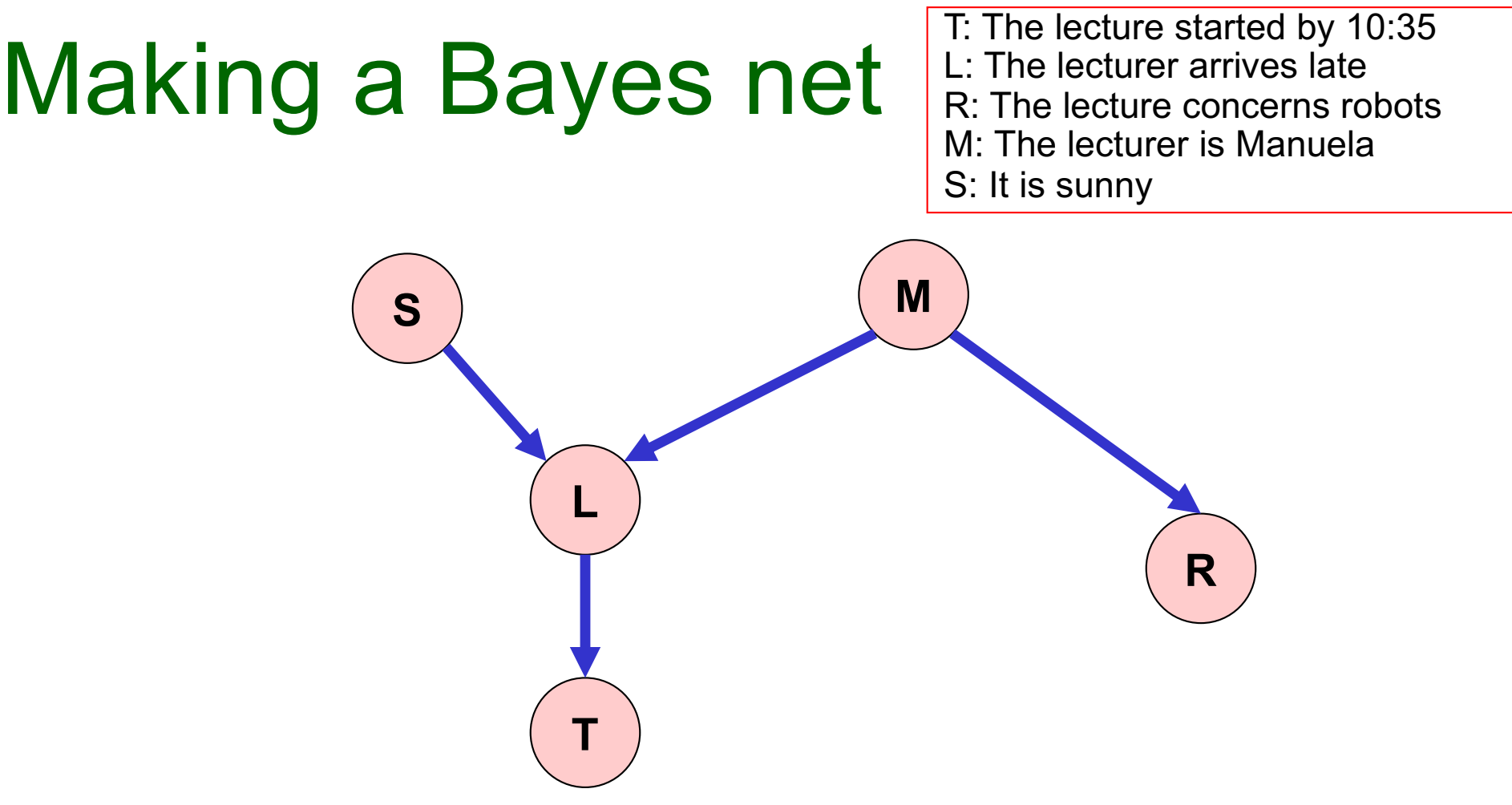

Step Two: add links.

- The link structure must be acyclic.
- If node X is given parents  $Q_1,Q_2,..Q_n$  you are promising that any variable that's a non-descendent of X is conditionally independent of X given  $\{Q_1, Q_2, ... Q_n\}$

Copyright © 2001, Andrew W. Moore **Bayes Nets: Slide 51** Copyright © 2001, Andrew W. Moore

![](_page_51_Figure_0.jpeg)

Step Three: add a probability table for each node.

The table for node X must list P(X|Parent Values) for each possible combination of parent values

![](_page_52_Figure_0.jpeg)

- Two unconnected variables may still be correlated
- Each node is conditionally independent of all nondescendants in the tree, given its parents.
- You can deduce many other conditional independence relations from a Bayes net. See the next lecture.

Copyright © 2001, Andrew W. Moore **Bayes Nets: Slide 53** Copyright © 2001, Andrew W. Moore

#### Bayes Nets Formalized

A Bayes net (also called a belief network) is an augmented directed acyclic graph, represented by the pair  $V$ , E where:

- V is a set of vertices.
- E is a set of directed edges joining vertices. No loops of any length are allowed.

Each vertex in V contains the following information:

- The name of a random variable
- A probability distribution table indicating how the probability of this variable's values depends on all possible combinations of parental values.

#### Building a Bayes Net

- 1. Choose a set of relevant variables.
- 2. Choose an ordering for them
- 3. Assume they're called  $X_1$ ..  $X_m$  (where  $X_1$  is the first in the ordering,  $X_1$  is the second, etc)
- 4. For *i = 1 to m*:
	- 1. Add the *Xi* node to the network
	- 2. Set *Parents(Xi )* to be a minimal subset of  $\{X_1...X_{i-1}\}\$  such that we have conditional independence of *Xi* and all other members of {*X1…Xi-1*} given *Parents(Xi )*
	- 3. Define the probability table of  $P(X_i = k \mid \text{Assignments of *Parents}(X_i)*$ ).

## Example Bayes Net Building

Suppose we're building a nuclear power station. There are the following random variables:

- GRL : Gauge Reads Low. CTL : Core temperature is low. FG : Gauge is faulty. FA : Alarm is faulty
- AS : Alarm sounds

- If alarm working properly, the alarm is meant to sound if the gauge stops reading a low temp.
- If gauge working properly, the gauge is meant to read the temp of the core.

### Computing a Joint Entry

How to compute an entry in a joint distribution? E.G: What is  $P(S \cap \neg M \cap L \neg R \cap T)$ ?

![](_page_56_Figure_2.jpeg)

#### Computing with Bayes Net **S M R L T**  $P(s)=0.3$   $\cdot \cdot \cdot$  S and  $\cdot \cdot \cdot$  M  $\cdot \cdot \cdot \cdot$  P(M)=0.6  $P(R|M)=0.3$  $P(R \sim M)=0.6$  $P(T|L)=0.3$  $P(T|\sim L)=0.8$  $P(L|M^s)=0.05$  $P(L|M^2-S)=0.1$  $P(L | ~M \triangle S)=0.1$  $P(L | ~M^2~~S)=0.2$

$$
P(T \wedge \neg R \wedge L \wedge \neg M \wedge S) =
$$
  
\n
$$
P(T | P) * P(-R \wedge L \wedge \neg M \wedge S) =
$$
  
\n
$$
P(T | L) * P(-R \wedge L \wedge \neg M \wedge S) =
$$
  
\n
$$
P(T | L) * P(-R | L \wedge \neg M \wedge S) * P(L \wedge \neg M \wedge S) =
$$
  
\n
$$
P(T | L) * P(-R | \neg M) * P(L \wedge \neg M \wedge S) =
$$
  
\n
$$
P(T | L) * P(-R | \neg M) * P(L | \neg M \wedge S) * P(\neg M \wedge S) =
$$
  
\n
$$
P(T | L) * P(-R | \neg M) * P(L | \neg M \wedge S) * P(\neg M | S) * P(S) =
$$
  
\n
$$
P(T | L) * P(-R | \neg M) * P(L | \neg M \wedge S) * P(\neg M) * P(S).
$$

#### The general case

 $P(X_1 = x_1 \wedge X_2 = x_2 \wedge \dots \wedge_{n-1} = x_{n-1} \wedge X_n = x_n) =$  $P(X_n=x_n \wedge X_{n-1}=X_{n-1} \wedge \dots X_2=x_2 \wedge X_1=x_1)$  =  $P(X_n=x_n | X_{n-1}=x_{n-1} \land ...X_2=x_2 \land X_1=x_1) * P(X_{n-1}=x_{n-1} \land ...X_2=x_2 \land X_1=x_1) =$  $P(X_n=x_n | X_{n-1}=x_{n-1} \land ...X_2=x_2 \land X_1=x_1) * P(X_{n-1}=x_{n-1} | ... X_2=x_2 \land X_1=x_1) *$  $P(X_{n-2}=X_{n-2} \wedge ... X_2=X_2 \wedge X_1=X_1)$  = : : = 日中

> So any entry in joint pdf table can be computed. And so **any conditional probability** can be computed.

Copyright © 2001, Andrew W. Moore **Bayes Nets: Slide 59** Copyright © 2001, Andrew W. Moore

#### Where are we now?

- We have a methodology for building Bayes nets.
- We don't require exponential storage to hold our probability table. Only exponential in the maximum number of parents of any node.
- We can compute probabilities of any given assignment of truth values to the variables. And we can do it in time linear with the number of nodes.
- So we can also compute answers to any questions.

![](_page_59_Figure_5.jpeg)

Copyright © 2001, Andrew W. Moore **Bayes Nets: Slide 60** Copyright © 2001, Andrew W. Moore

#### Where are we now?

![](_page_60_Figure_1.jpeg)

#### Where are we now?

![](_page_61_Figure_1.jpeg)

Copyright © 2001, Andrew W. Moore **Bayes Nets: Slide 62** Copyright © 2001, Andrew W. Moore

![](_page_62_Figure_0.jpeg)

Copyright © 2001, Andrew W. Moore **Bayes Nets: Slide 63** Copyright © 2001, Andrew W. Moore

## The good news

We can do inference. We can compute any conditional probability:

 $P($  Some variable  $|$  Some other variable values  $)$ 

![](_page_63_Figure_3.jpeg)

## The good news

We can do inference. We can compute any conditional probability:

 $P($  Some variable  $|$  Some other variable values  $)$ 

![](_page_64_Figure_3.jpeg)

Suppose you have *m* binary-valued variables in your Bayes Net and expression  $E_2$  mentions *k* variables.

How much work is the above computation?

#### The sad, bad news

Conditional probabilities by enumerating all matching entries in the joint are expensive:

**Exponential in the number of variables.**

#### The sad, bad news

Conditional probabilities by enumerating all matching entries in the joint are expensive:

#### **Exponential in the number of variables.**

But perhaps there are faster ways of querying Bayes nets?

- In fact, if I ever ask you to manually do a Bayes Net inference, you'll find there are often many tricks to save you time.
- So we've just got to program our computer to do those tricks too, right?

#### The sad, bad news

Conditional probabilities by enumerating all matching entries in the joint are expensive:

#### **Exponential in the number of variables.**

But perhaps there are faster ways of querying Bayes nets?

- In fact, if I ever ask you to manually do a Bayes Net inference, you'll find there are often many tricks to save you time.
- So we've just got to program our computer to do those tricks too, right?

#### Sadder and worse news:

#### **General querying of Bayes nets is NP-complete.**

#### Bayes nets inference algorithms

A poly-tree is a directed acyclic graph in which no two nodes have more than one path between them.

![](_page_68_Figure_2.jpeg)

- If net is a poly-tree, there is a linear-time algorithm (see a later Andrew lecture).
- The best general-case algorithms convert a general net to a polytree (often at huge expense) and calls the poly-tree algorithm.
- Another popular, practical approach (doesn't assume poly-tree): Stochastic Simulation.

#### Sampling from the Joint Distribution

![](_page_69_Figure_1.jpeg)

It's pretty easy to generate a set of variable-assignments at random with the same probability as the underlying joint distribution.

#### How?

Copyright © 2001, Andrew W. Moore **Bayes Nets: Slide 70** 

#### Sampling from the Joint Distribution

![](_page_70_Figure_1.jpeg)

- 1. Randomly choose S.  $S = True$  with prob 0.3
- 2. Randomly choose M.  $M = True$  with prob 0.6
- 3. Randomly choose L. The probability that L is true depends on the assignments of S and M. E.G. if steps 1 and 2 had produced S=True, M=False, then probability that L is true is 0.1
- 4. Randomly choose R. Probability depends on M.
- 5. Randomly choose T. Probability depends on L

## A general sampling algorithm

Let's generalize the example on the previous slide to a general Bayes Net.

As in Slides 16-17, call the variables  $X_1$ ..  $X_n$ , where *Parents(X<sub>i</sub>)* must be a subset of  $\{X_1, X_{i-1}\}.$ 

For *i=1* to *n*:

- 1. Find parents, if any, of  $X_i$ . Assume  $n(i)$  parents. Call them  $X_{p(i,1)}, X_{p(i,2)}, \ldots, X_{p(i,n(i))}$ .
- 2. Recall the values that those parents were randomly given:  $x_{p(i,1)}$ ,  $x_{p(i,2)}$ , … $x_{p(i,n)}$ .
- 3. Look up in the lookup-table for:  $P(X_i = True$  $\frac{1}{N}$  $\sum_{p(i,1)}=X_{p(i,1)},\sum_{p(i,2)}=X_{p(i,2)}\ldots\sum_{p(i,n(i))}=X_{p(i,n(i))}$
- 4. Randomly set *xi =True* according to this probability

 $x_1, x_2,...x_n$  are now a sample from the joint distribution of  $X_1, X_2,...X_n$ .
### Stochastic Simulation Example

Someone wants to know  $P(R = True \mid T = True \land S = False)$ 

We'll do lots of random samplings and count the number of occurrences of the following:

- *N<sub>c</sub>*: Num. samples in which T=True and S=False.
- $N_s$ : Num. samples in which R=True, T=True and S=False.
- *N* : Number of random samplings

Now if N is big enough:

*Nc /N* is a good estimate of *P(T=True and S=False). Ns /N* is a good estimate of *P(R=True ,T=True , S=False)*.  $P(R | T^s-S) = P(R^sT^s-S)/P(T^s-S)$ , so  $N_s/N_c$  can be a good estimate of  $P(R|T^2-S)$ .

### General Stochastic Simulation

Someone wants to know  $P(E_1 \mid E_2)$ 

We'll do lots of random samplings and count the number of occurrences of the following:

- $N_c$ : Num. samples in which  $E_2$
- $N_s$ : Num. samples in which  $E_1$  and  $E_2$
- *N* : Number of random samplings

Now if N is big enough:

 $N_c$  */N* is a good estimate of  $P(E_2)$ .

 $N_s/N$  is a good estimate of  $P(E_1, E_2)$ .  $P(E_1 \mid E_2) = P(E_1 \wedge E_2)/P(E_2)$ , so  $N_s / N_c$  can be a good estimate of  $P(E_1 \mid E_2)$ .

# Likelihood weighting

Problem with Stochastic Sampling:

With lots of constraints in E, or unlikely events in E, then most of the simulations will be thrown away, (they'll have no effect on Nc, or Ns).

Imagine we're part way through our simulation.

```
In E2 we have the constraint Xi = v
```
We're just about to generate a value for Xi at random. Given the values assigned to the parents, we see that  $P(Xi = v \mid parents) = p$ .

Now we know that with stochastic sampling:

• we'll generate "Xi =  $v$ " proportion p of the time, and proceed.

• And we'll generate a different value proportion 1-p of the time, and the simulation will be wasted.

Instead, always generate  $Xi = v$ , but weight the answer by weight "p" to compensate.

Copyright © 2001, Andrew W. Moore **Bayes Nets: Slide 75** energy and the Bayes Nets: Slide 75

# Likelihood weighting

Set *N<sub>c</sub>* :=0, *N<sub>s</sub>* :=0

- 1. Generate a random assignment of all variables that matches  $E_2$ . This process returns a weight w.
- 2. Define w to be the probability that this assignment would have been generated instead of an unmatching assignment during its generation in the original algorithm.Fact: w is a product of all likelihood factors involved in the generation.

$$
3. \qquad N_c := N_c + w
$$

4. If our sample matches  $E_1$  then  $N_s := N_s + w$ 

5. Go to 1

Again,  $N_s / N_c$  estimates  $P(E_1 \mid E_2)$ 

### Case Study I

Pathfinder system. (Heckerman 1991, Probabilistic Similarity Networks, MIT Press, Cambridge MA).

- Diagnostic system for lymph-node diseases.
- 60 diseases and 100 symptoms and test-results.
- 14,000 probabilities
- Expert consulted to make net.
	- 8 hours to determine variables.
	- 35 hours for net topology.
	- 40 hours for probability table values.
- Apparently, the experts found it quite easy to invent the causal links and probabilities.
- Pathfinder is now outperforming the world experts in diagnosis. Being extended to several dozen other medical domains.

#### **Questions**

- What are the strengths of probabilistic networks compared with propositional logic?
- What are the weaknesses of probabilistic networks compared with propositional logic?
- What are the strengths of probabilistic networks compared with predicate logic?
- What are the weaknesses of probabilistic networks compared with predicate logic?
- (How) could predicate logic and probabilistic networks be combined?

### What you should know

- The meanings and importance of independence and conditional independence.
- The definition of a Bayes net.
- Computing probabilities of assignments of variables (i.e. members of the joint p.d.f.) with a Bayes net.
- The slow (exponential) method for computing arbitrary, conditional probabilities.
- The stochastic simulation method and likelihood weighting.